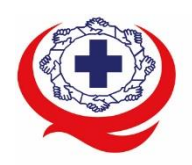

-<br>เลขที่ 88/39 อาคารสุขภาพแห่งชาติ ชั้น 5 กระทรวงสาธารณสุข ซอย 6 ถ.ติวานนท์ ต.ตลาดขวัญ อ.เมือง จ.นนทบุรี 11000<br>Tel. 02-027-8844 Fax. 02-026-6680 www.ha.or.th ไปรษณีย์อิเล็กทรอนิกส์ saraban@ha.or.th

**ที่ สรพ. 04.2/ ว0465**

16 ตุลาคม 2566

- เรื่อง ตอบรับการอบรมหลักสูตร HA 602
- เรียน ผู้อำนวยการโรงพยาบาล
- สิ่งที่ส่งมาด้วย 1. กำหนดการอบรม
	- 2. คู่มือการใช้งานโปรแกรม ZOOM
	- 3. แนวทางการสมัคร/เข้าร่วมอบรมและรายละเอียดสำคัญในการอบรม

 ตามที่โรงพยาบาลของท่านได้แจ้งความประสงค์ส่งบุคลากรเข้ารับการอบรมหลักสูตร HA 602 : คุณภาพและความปลอดภัยทางคลินิก ระหว่างวันที่ 13-15 ธันวาคม 2566 รุ่นที่ 1ผ่านโปรแกรม ZOOM หรือ โปรแกรมอื่นตามที่สถาบันกำหนด โดยมีกำหนดการตามสิ่งที่ส่งมาด้วย 1

 สรพ. ยินดีรับบุคลากรของท่านเข้าร่วมการอบรมในหลักสูตรดังกล่าว ทั้งนี้ขอให้ผู้เข้ารับการ อบรมศึกษาคู่มือการใช้โปรแกรม ZOOM เบื้องต้น ตามสิ่งที่ส่งมาด้วย 2 และสิ่งที่ส่งมาด้วย 3

จึงเรียนมาเพื่อโปรดทราบ

ขอแสดงความนับถือ

sum Si

(นางบรรจง จำปา) รองผู้อำนวยการ ปฏิบัติงานแทนผู้อำนวยการสถาบันรับรองคุณภาพสถานพยาบาล

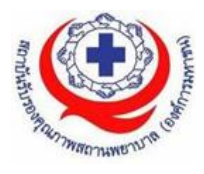

## **(ร่าง) กำหนดการอบรมหลักสูตร HA 602 : คุณภาพและความปลอดภัยทางคลินิก ระหว่างวันที่ 13-15 ธันวาคม 2566 อบรมรูปแบบออนไลน์(ZOOM ONLINE)**

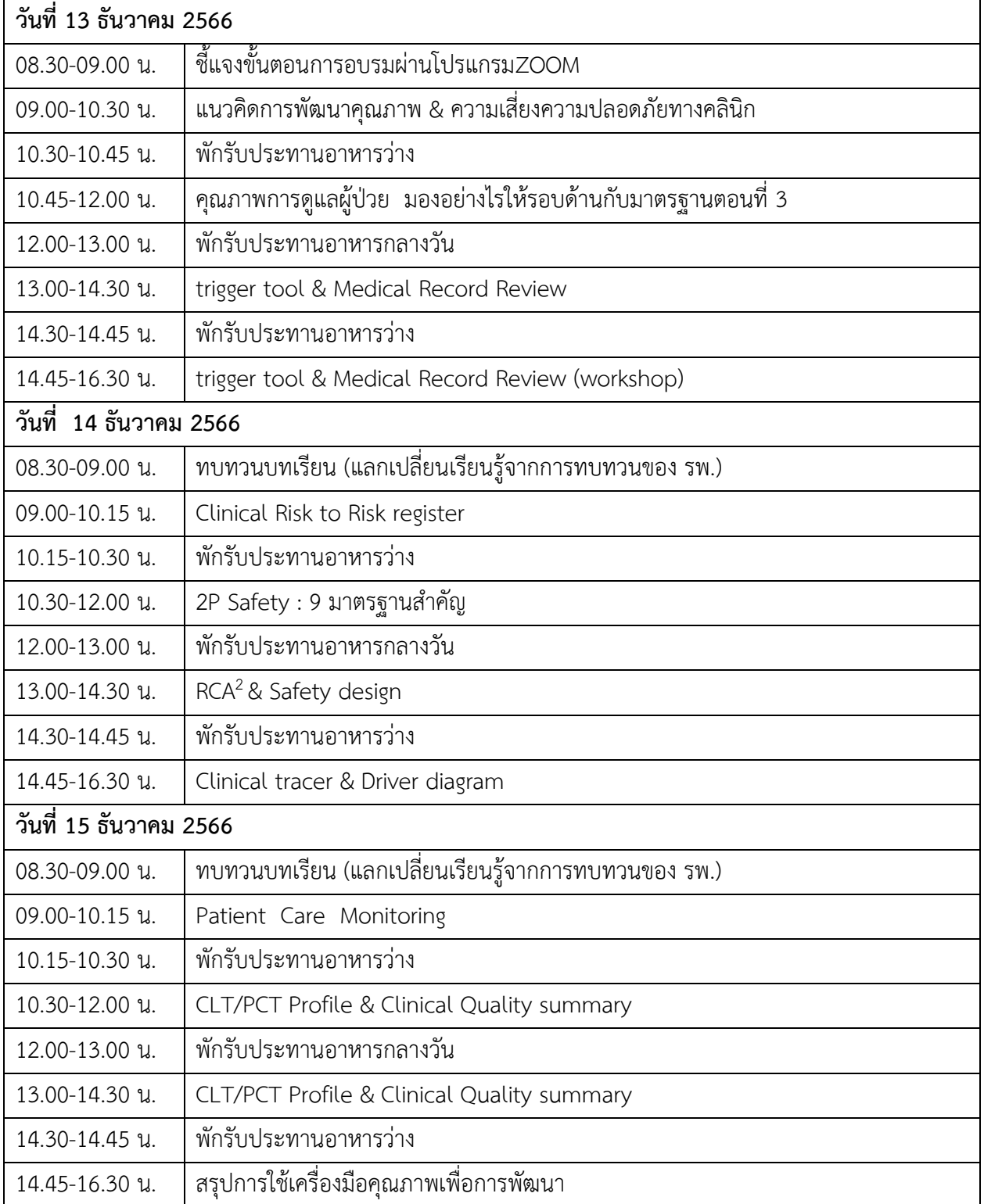

**สิ่งที่ผู้อบรมควรเตรียมมาเพื่อใช้ในการทำกิจกรรม**

- **1. กิจกรรมทบทวนคุณภาพที่เคยทำแล้ว**
- **2. Clinical tracer โรคที่สำคัญอย่างน้อย 1 โรค**
- **3. แฟ้มเวชระเบียนทั้ง IPD/OPD ที่เป็น Adverse Event กรณีผู้ป่วยเสียชีวิตโดยที่ไม่ได้วางแผน, กรณี เหตุการณ์สำคัญ เป็นต้น**
- **4. การทำRCA ของแต่ละ รพ. (แลกเปลี่ยนเรียนรู้)**

**วิทยากรหลักประจำหลักสูตร**

- **1. ศ.พญ.ยุวเรศมคฐ์ สิทธิชาญบัญชา โรงพยาบาลรามาธิบดี / ผู้เยี่ยมสำรวจ สรพ.**
- **2. อ.วรวรรณ ใหญ่มาก ผู้เยี่ยมสำรวจ สรพ.**
	-
- **3. พ.ต.อ.นพ.กฤติชาติ กำจรปรีชา โรงพยาบาลตำรวจ / ผู้เยี่ยมสำรวจ สรพ.**

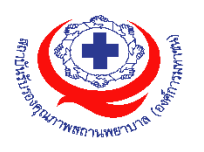

# **ขั้นตอนการใช้งานโปรแกรม ZOOM**

**(สำหรับผู้ร่วมประชุม)**

## **การติดตั้งโปรแกรม ZOOM สำหรับเจ้าหน้าและผู้เข้าร่วมประชุมหรืออบรม**

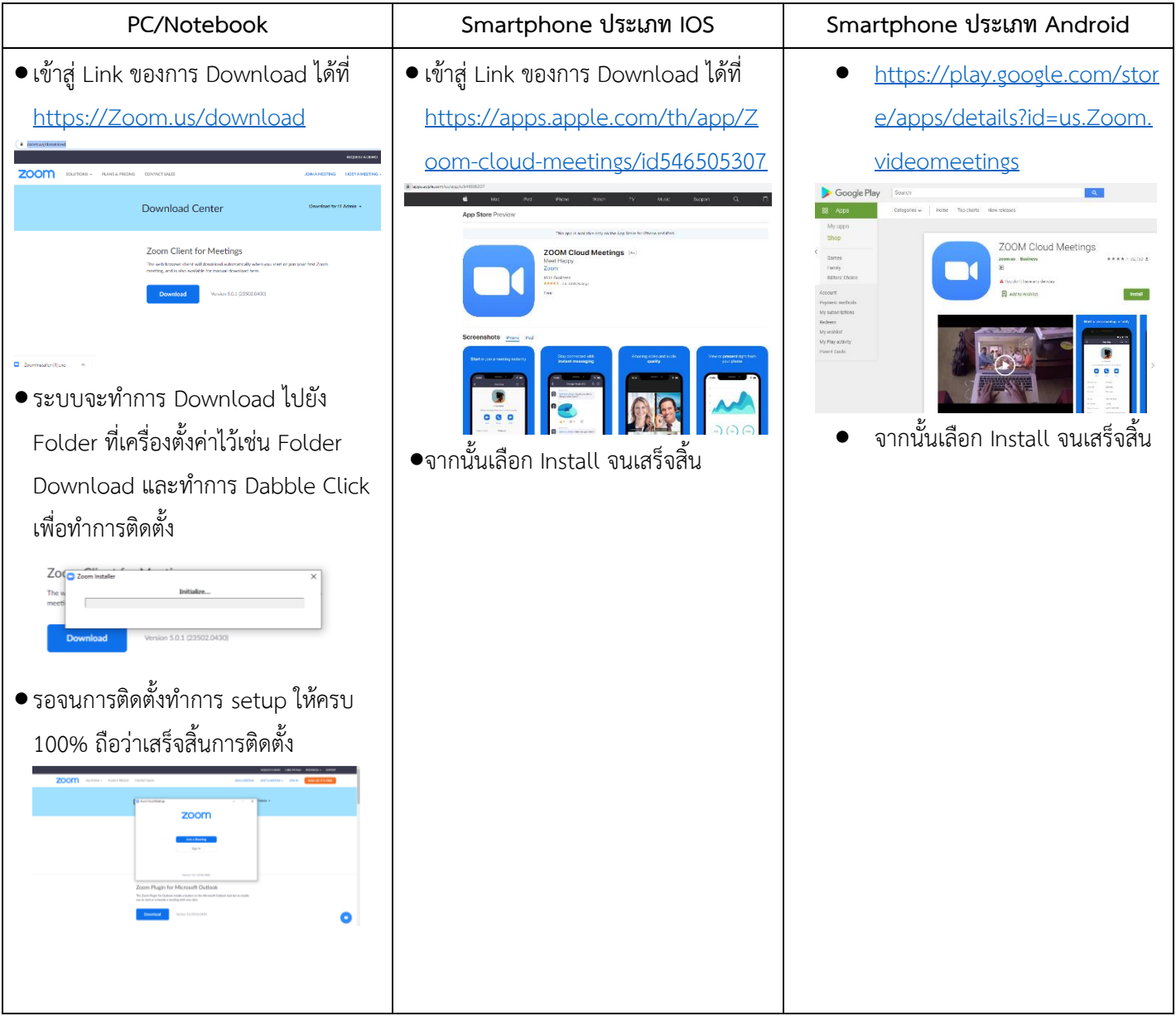

### **การใช้งานZOOM สำหรับเจ้าหน้าที่และผู้เข้าร่วมประชุมหรืออบรม**

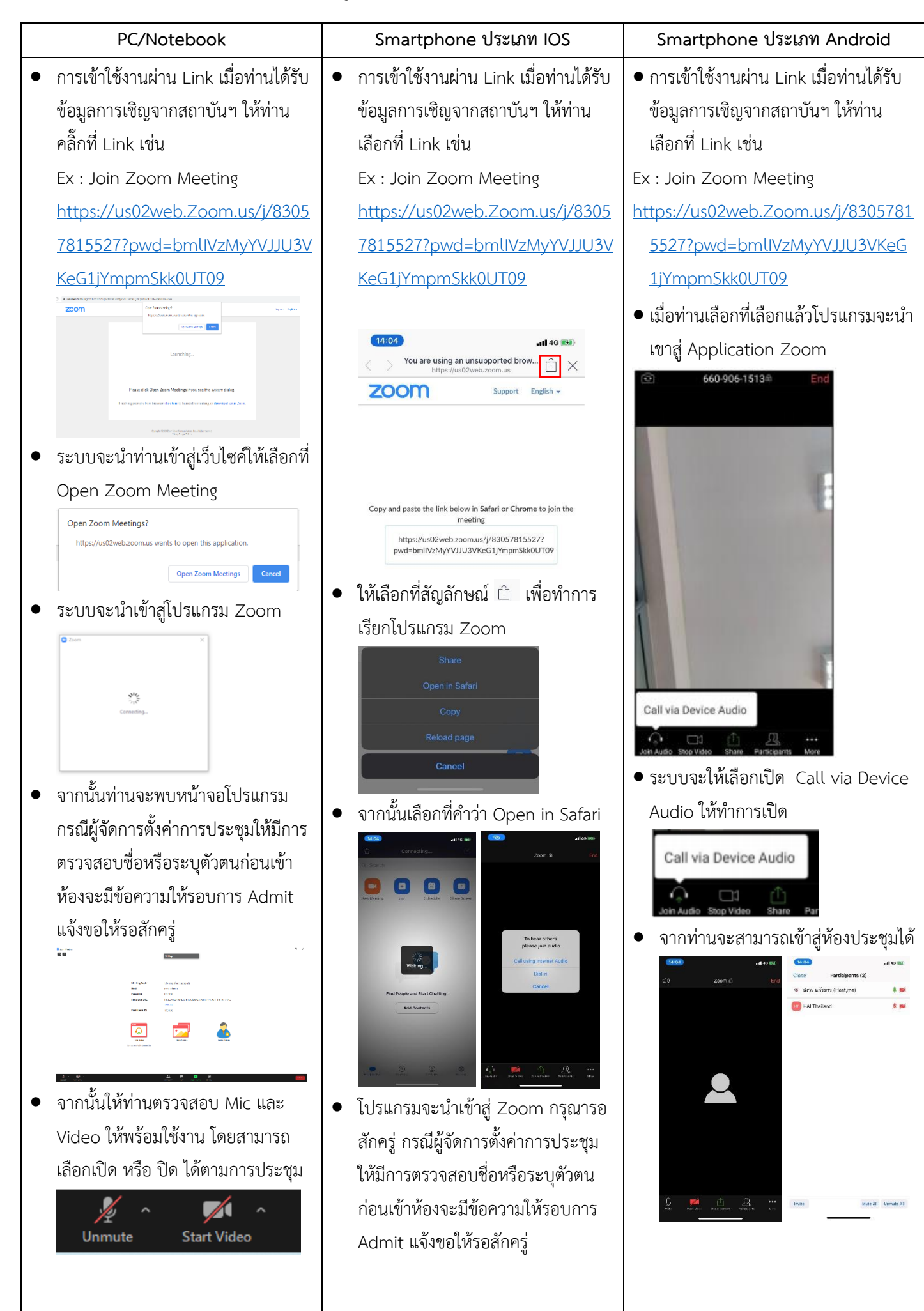

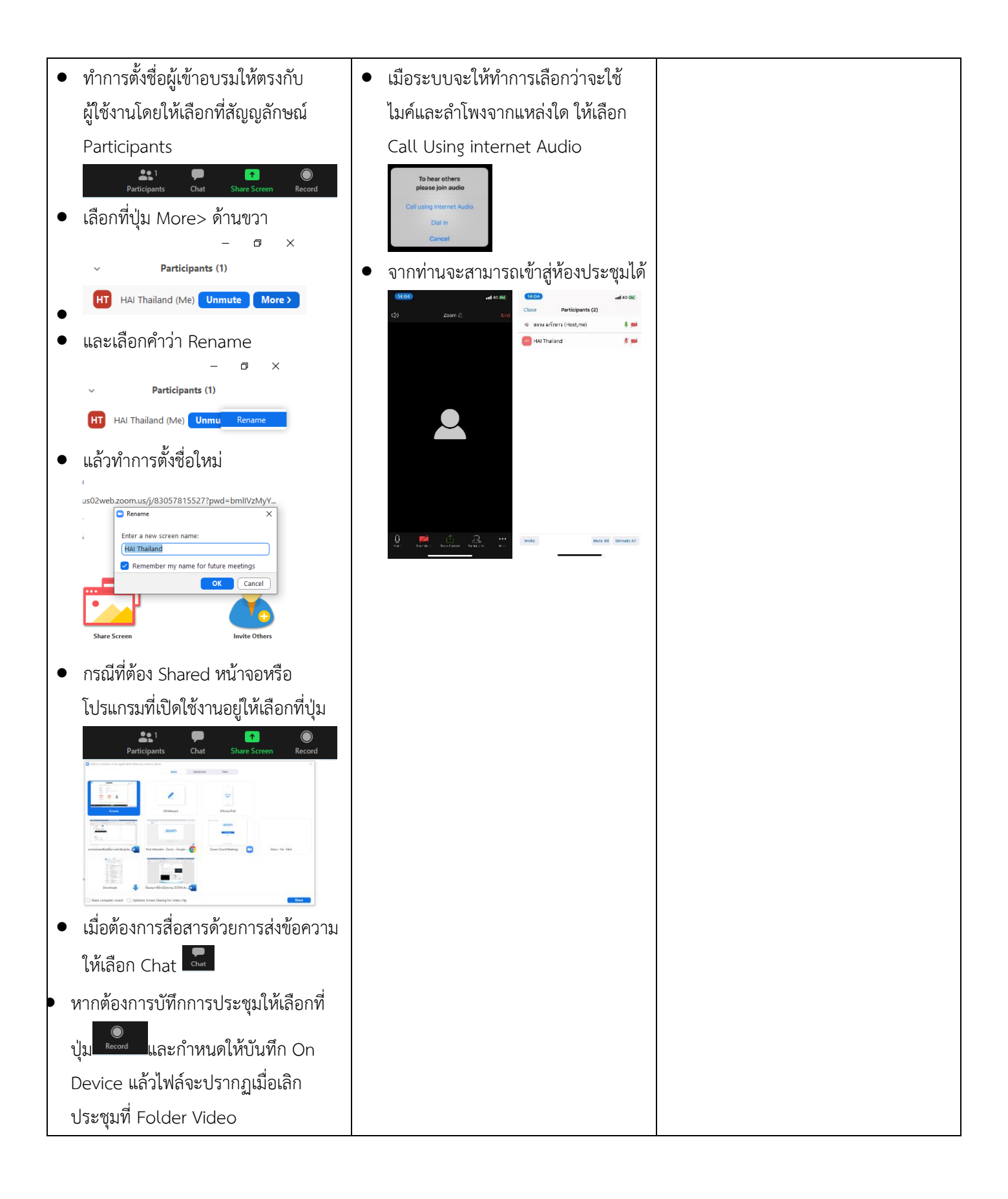

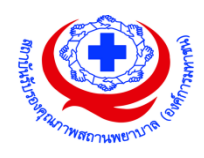

#### **แนวทางการสมัคร/เข้าร่วมอบรมและรายละเอียดสำคัญในการอบรม**

#### *การสมัครเข้าอบรม*

- 1. ผู้สมัครสามารถลงทะเบียนสมัครเข้าอบรมผ่านช่องทาง เว็บไซต์http://register.ha.or.th/ สรพ. ขอสงวนสิทธิ์รับเฉพาะผู้สมัครเข้าหลักสูตรฝึกอบรมที่สมัครผ่านตามระบบทางเว็บไซต์ และสมัครใน ระยะเวลาที่กำหนด
- 2. หากมีผู้สละสิทธิ์เข้าร่วมอบรม สรพ.จะดำเนินการยืนยันรายชื่อของผู้สมัครที่อยู่ในสถานะ "รอที่นั่งว่าง" (waiting list) ขึ้นมาตามลำดับ

### *การชำระค่าธรรมเนียมการอบรมและการจัดการใบเสร็จรับเงิน*

- 1. เมื่อดำเนินการสมัครผ่านระบบแล้ว ผู้สมัครต้องชำระค่าธรรมเนียมการอบรมภายใน 15 วัน หลังจากวัน สมัคร (รวมวันหยุดราชการ) หากเกิน 15 วัน จะถือว่าสละสิทธิ์ หลังจากนั้น *ระบบจะทำการลบรายชื่อ ของท่านโดยอัตโนมัติ* เช่น สมัครวันที่ 1 ตุลาคม 2565 สามารถชำระค่าธรรมเนียมได้ไม่เกินวันที่ 15 ตุลาคม 2565 เป็นต้น
- 2. ก่อนส่งข้อมูลสมัครอบรมผ่านเว็บไซต์ http://register.ha.or.th/ และก่อนชำระค่าธรรมเนียมการอบรม ขอให้ท่านตรวจสอบข้อมูลให้ถูกต้อง (*คำนำหน้าชื่อ ชื่อ นามสกุล ที่อยู่ในการออกใบเสร็จรับเงิน จำนวน ผู้สมัคร*) เพราะเมื่อท่านชำระค่าธรรมเนียมเรียบร้อยแล้วจะไม่สามารถแก้ไขข้อมูลใดๆได้ สรพ.จะ ดำเนินการส่งข้อมูลการชำระเงินให้กรมสรรพากรตามระบบภาษีมูลค่าเพิ่ม ดังนั้น **"ขอสงวนสิทธิ์ในการ แก้ไขใบเสร็จรับเงิน"** ข้อมูลสำคัญที่ต้องตรวจสอบ ได้แก่ *คำนำหน้าชื่อ ชื่อ นามสกุล ที่อยู่ในการออก ใบเสร็จรับเงิน จำนวนผู้สมัคร*ในใบจ่ายเงินและจำนวนเงินต้องตรงกัน

### *การยกเลิกสิทธิ์การสมัครเข้ารับการอบรม มีได้ 2 กรณี*

- 1. ยกเลิกได้ด้วยตนเอง ก่อนวันครบชำระค่าธรรมเนียมการอบรม ขอให้ท่านลบข้อมูลการสมัครออกจาก ระบบด้วยตนเอง เพื่อรักษาประวัติการสมัครเข้าอบรมไว้
- 2. หากไม่มีการชำระค่าธรรมเนียมการอบรมภายในระยะเวลาที่กำหนดไว้จะถือว่า สละสิทธิ์

### *การขอคืนค่าธรรมเนียมการอบรม*

การขอคืนค่าธรรมเนียมการอบรม ผู้สมัครที่ชำระค่าธรรมเนียมการอบรมแล้ว ขอให้เก็บใบเสร็จไว้เป็น หลักฐาน หากท่านไม่สามารถเข้ารับการอบรมได้ ขอให้ดำเนินการดังนี้

1. ส่งจดหมายเรียน ผู้อำนวยการสรพ.ก่อนการจัดอบรมวันแรก**ล่วงหน้าอย่างน้อย 15 วัน** (รวมวันหยุด) ทั้งนี้สถาบันจะคืนเงินค่าธรรมเนียมการอบรมให้เต็มจำนวน หากไม่แจ้งภายในระยะเวลาที่กำหนด สรพ. ขอสงวนสิทธิ์งดคืนค่าธรรมเนียมการอบรม

- 2. จดหมายระบุเรื่อง "ขอเงินค่าธรรมเนียมการอบรมคืน เนื่องจากไม่สามารถเข้าร่วมการอบรมได้" โดยระบุ หลักสูตร วันที่จัดอบรม เหตุผล รายชื่อผู้ที่ไม่สามารถเข้าร่วมการอบรม จำนวนเงินที่ขอคืน เลขที่บัญชีที่ ใช้ในการรับเงินคืน พร้อมแนบสำเนาใบเสร็จการชำระเงินค่าธรรมเนียม (รับเฉพาะ file scan เท่านั้น) ส่ง มาที่ ฝ่ายฝึกอบรม สถาบันรับรองคุณภาพสถานพยาบาล (องค์การมหาชน) (วงเล็บมุมซอง "ค่าธรรมเนียมการอบรม")
- 3. สรพ. จะดำเนินการคืนเงินค่าธรรมเนียมการอบรม *ภายใน 120 วัน* (นับจากวันที่ได้รับหนังสือตามการ ประทับตราไปรษณีย์) กรณีที่สมัครเป็นรายกลุ่ม จะโอนเงินคืนให้ครั้งเดียว ให้กับเลขที่บัญชีเดียวเท่านั้น

#### *การพิมพ์ใบประกาศนียบัตรผ่านการอบรมหลักสูตร*

**ทางสถาบันจะขอมอบใบประกาศนียบัตรเป็นรูปแบบ เอกสารอิเล็กทรอนิกส์(ออนไลน์) โดยจะได้รับ ลิงก์ดาวน์โหลดใบประกาศนียบัตร** *เมื่อตอบแบบประเมินความพึงพอใจหลังการอบรมเสร็จสิ้นแล้วเท่านั้น*  สรพ. ขอสงวนสิทธิ์ในการให้ประกาศนียบัตรเฉพาะผู้เข้ารับการอบรมที่มีเวลาในการอบรมร้อยละ 80 ขึ้นไปของ การอบรบ

การดาวน์โหลดใบประกาศนียบัตรรูปแบบเอกสารอิเล็กทรอนิกส์ (ออนไลน์) ผู้ประสานงานจะแจ้งลิ้งก์ ดาวน์โหลดและวิธีการดาวน์โหลดให้กับผู้เข้าอบรม ในระหว่างอบรม

#### **ข้อแนะนำทางการเงิน**

- 1. ส่งหนังสือแจ้งเหตุผลที่ไม่สามารถเข้ารับการอบรมได้ ให้ สรพ. ก่อนการจัดอบรมล่วงหน้าอย่างน้อย 15 วัน สรพ.จะคืนเงินค่าลงทะเบียนให้เต็มจำนวน หากแจ้งหลังจากวันที่กำหนด จะไม่สามารถรับเงินคืนได้
- 2. กรณีที่หลักสูตรนั้นต้องการจัดกลุ่มผู้เรียนแบบคละวิชาชีพ โรงพยาบาลต้องแจ้งการเปลี่ยนแปลง ชื่อ-นามสกุลผู้เข้าอบรม ให้ทาง สรพ. ทราบล่วงหน้าการจัดอบรมอย่างน้อย 7 วัน (ภายใน 4 ธันวาคม 2566) หากแจ้งหลังวันที่กำหนดจะส่งผลกระทบต่อผู้เข้าอบรมทั้งหมด
- 3. เนื่องจากปัจจุบันสถาบันเข้าสู่ระบบภาษีมูลค่าเพิ่ม เมื่อมีการนำข้อมูลส่งให้สรรพากรแล้วไม่สามารถ แก้ไขใบเสร็จรับเงินได้ สถาบันจึงขอ **"สงวนสิทธิ์ในการแก้ไขใบเสร็จรับเงิน"** ดังนั้นเพื่อประโยชน์ ของโรงพยาบาลและผู้เข้าอบรม สถาบันขอให้ผู้สมัครตรวจสอบความถูกต้องของ "ชื่อ-นามสกุล และที่อยู่"ที่จะให้ออกใบเสร็จรับเงินทุกครั้ง